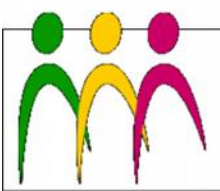

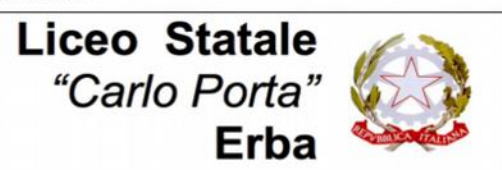

EO LINGUISTICO - LICEO DELLE SCIENZE UMANE - LICEO DELLE SCIENZE UMANE 002. ECONOMICO SOCIALE

## **Circolare N. 300 del 26/04/2018**

# Ai docenti

## Oggetto: **Documento del 15 maggio: istruzioni per la redazione**

In allegato alla presente circolare si possono scaricare i seguenti documenti:

- **Format doc15m18-a** *Relazione coordinatore*
	- o *per le quinte LES*
	- o *per le quinte LIN*
	- o *per le quinte LSU*
- **Format doc15m18-b** *Programmi svolti (raccolti dal coordinatore)*
- **Format doc15m18-c** *Copertina altri allegati*
- **Format doc15m18-d** *Programma svolto (singolo docente)*
- **Format doc15m18-e** *Relazione docente*

# **ATTENZIONE:**

- i **programmi svolti** devono essere riuniti, a cura del coordinatore, in un **unico allegato**, separato dalle relazioni individuali;
- la **relazione del coordinatore e i programmi svolti saranno pubblicati sul sito** e una copia cartacea sarà consegnata alla Commissione;
- le **relazioni dei docenti**, invece, **non saranno pubblicate** ma solamente consegnate in cartaceo alla Commissione insieme agli altri due allegati (Approfondimenti e Testi terze prove).

## **ISTRUZIONI PER I SINGOLI DOCENTI**

- 1. Scaricare i due format **doc15m18-d** *Programma svolto (singolo docente)* e **doc15m18-e** *Relazione docente*
- 2. Compilare entrambi i file e salvarli **entro sabato 12 maggio** (o prima, secondo gli accordi presi con il coordinatore)
- 3. Stampare entrambi i file e consegnarli al banco accettazione **entro sabato 12 maggio dopo aver fatto firmare agli studenti il programma svolto**
- 4. Caricare entrambi i file (in word/rtf/odt, NON pdf) mediante il form **[Caricamento](http://www.liceoporta.gov.it/webform/caricamento-documenti-15-maggio-docenti)  [documenti 15 maggio - docenti](http://www.liceoporta.gov.it/webform/caricamento-documenti-15-maggio-docenti)**

#### **ISTRUZIONI PER I COORDINATORI**

## **Relazione del coordinatore**

- 1. Scaricare il format **doc15m18**-**a** *Relazione coordinatore* appropriato all'indirizzo della propria classe
- 2. Modificarlo con le informazioni della propria classe e salvarlo

#### **Programmi svolti**

- 3. Scaricare il format **doc15m18-b** *Programmi svolti (raccolti dal coordinatore)*
- 4. Scaricare dalla pagina **[Documento 15 maggio docenti: elenco file caricati](http://www.liceoporta.gov.it/doc15m-docenti)** tutti i file *Programma svolto (doc15m18-d)* caricati dai docenti relativi alla propria classe
- 5. Raccogliere nel file **doc15m18-b** *Programmi svolti (raccolti dal coordinatore)* i contenuti dei file così scaricati; per farlo aprire ciascuno dei file dei docenti, selezionare tutto, copiare, entrare nel file doc15m18-b, inserire un'interruzione di pagina e incollare; al termine salvare il file

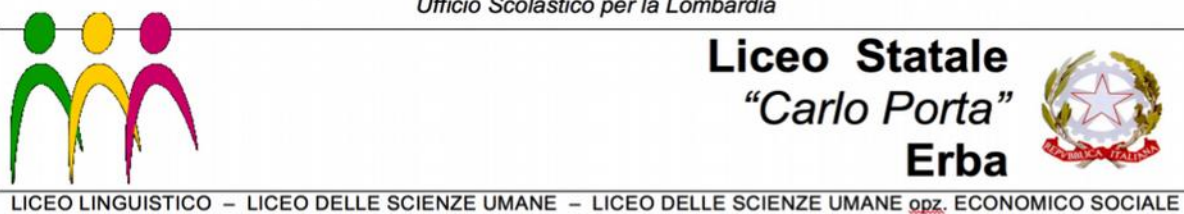

# **Copertina altri allegati**

6. Il format **doc15m18-c** *Copertina altri allegati* deve essere stampato allo scopo di raccogliere gli allegati cartacei (le relazioni dei docenti, l'elenco degli approfondimenti, le comunicazioni riservate per la Commissione).

# **Caricamento dei file**

8. Caricare i file così completati (**doc15m18**-**a** e **doc15m18**-**b**) sul sito mediante il form *[Caricamento documenti 15 maggio - coordinatori](http://www.liceoporta.gov.it/webform/caricamento-documenti-15-maggio-coordinatori)*, sia in word/rtf/odt sia in pdf; il form può essere compilato a più riprese: in questo modo i coordinatori possono **caricare la propria relazione in tempo utile per il Consiglio di classe** (che iniziano il 7 maggio), mentre gli altri due documenti possono essere caricati più tardi, ma comunque **entro sabato 19 maggio**.

> IL DIRIGENTE SCOLASTICO Piermichele De Agostini

*(Firma autografa sostituita a mezzo stampa ai sensi dell'art. 3, c. 2 del DLgsn.39/1993)*